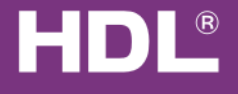

#### www.hdlchina.com

#### **Features**

SB-DN-HVAC module designed to control centralized HVAC, By use HDL control panel preset temperature and work mode , with built-in algorithm, it can smartly control the mode and fan speed. When using the master/slave mode, one panel can control several HVAC modules.

- Fan speed supported: high, medium, low.
- Mode supported: cooling, heating, dehumidification.
- Built-in control algorithm runs the air conditioner smartly.
- Can connect up to 4 PCS DS18B20(digital temperature sensor, supplied by HDL).
- One master module can have up to 8 slave module.
- Extra fan speed control method: DC0~10V
- Communication interface: HDL-BUS
- Upgrade firmware from Bus

#### Important Notes

- **Bus cable -** CAT5E or HDL Bus /KNX cable
- **Bus Connection Recommend connection of Bus wire hand** by hand
- **Type of Valve -** check the valve on working voltage, make sure the input voltage matched with valve
- **Type of FAN** check the FAN of type, make sure the type is AC or 0-10V , connect to correct terminal
- **Check Connections** Re-tighten all connections after installation.
- **Output Circuit** The load on each relay circuits must not exceed the specified capacity of 2A.

## Installation Steps

- Labeling for AC power wires, load wires and HDL Bus wire
- Mount the device on a DIN rail of DB
- Make sure the current of each relay channel less than 2A.
- Connect wires for valve and FAN and AC power, Make sure there is no circuit short or open.
- Make sure the Bus cable type is correct and has no circuit short
- Connect bus cables. Make sure the color of wire same as definition
- Tidy the all Wire and separate Bus wire from AC power wire

## Product Specifications

- **Bus Power Supply: DC24V**
- Bus Power Consumption: 90mA/DC24V
- Maximum Current Per CH: 2A
- Relay life time: 60000
- Installation: Standard 35mm DIN-Rail
- Mounting position: DB
- Dimension: 72mm×90mm×66mm
- CE approved
- Working Temperature: 0℃~+45℃
- Working Relative Humidity: 20% 90%
- Storage Temperature: -40℃- +55℃
- Storage Relative Humidity: 10% 93%
- IP Protection : IP20

# Types

SB-DN - HVAC

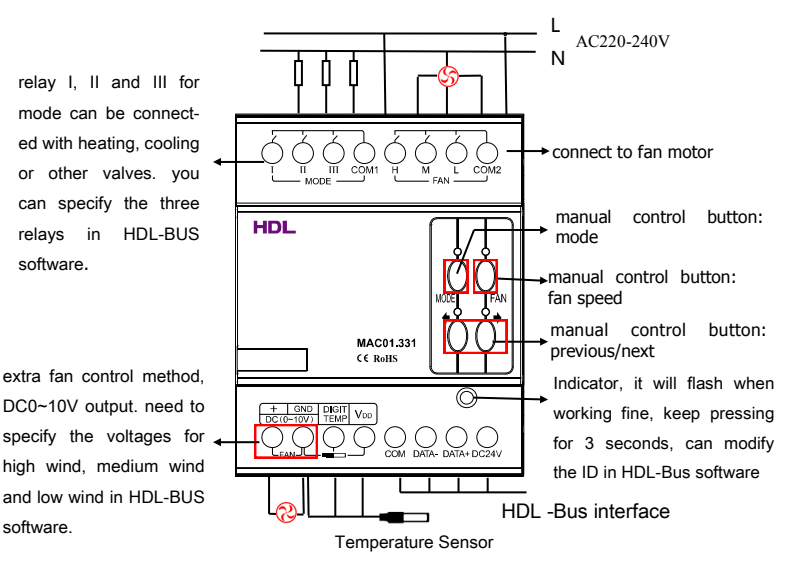

# HDL-Bus Definition for cable

![](_page_0_Picture_598.jpeg)

![](_page_0_Picture_47.jpeg)

# Safety Attention

- For safety, we recommend a proper fuse or MCB to be connected to input of power.
- The tightening torque do not exceed 0.4Nm,
- Power cable require( Switch) :  $0.75$ mm<sup>2</sup> to  $2.5$ mm<sup>2</sup> wire.
- Mounting position: DB
- Do not make wrong connection on Bus interface, it will damage the Bus interface
- void the rain or water into module, it will damage this devices
- Do not get AC220V voltage into Bus wire, it will damage all of devices in system